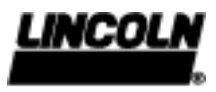

## Verlängerung- und Vorsatzstücke zum Griff E

Vorsatzstücke

Beispiel:

Für alle Kugel-Schmiernippel nach DIN 3402

Serienmäßig wird der HELIOS- Griff E mit aufgeschraubter Greifkupplung geliefert.

Die Greifkupplung am Vorsatzstück mit Überwurfmutter M 16 x 1,25 ist auch als Ersatzteil lieferbar. Bestellnr. 526-34044-5

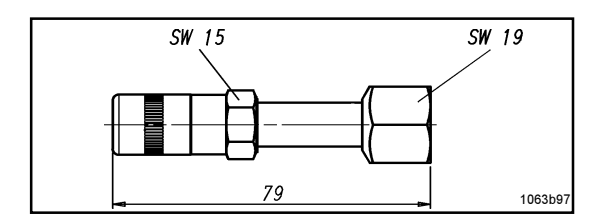

Diese Greifkupplung ist für alle Kegel-Schmiernippel nach DIN 71412 geeignet.

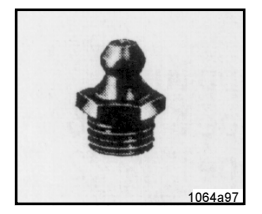

Form A Gerader Kegel-Schmiernippel

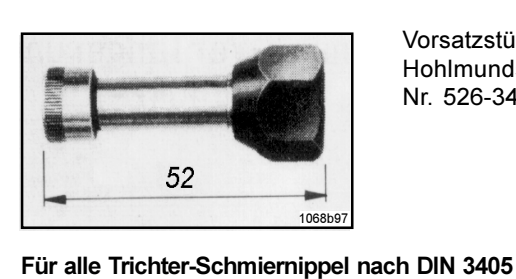

 $106629$ 

Vorsatzstück mit Hohlmundstück Nr. 526-34044-7

Form A

AM 10 x 1 AR 1/8"

1065a97

Form B 45° geneigter Kegel-Schmiernippel

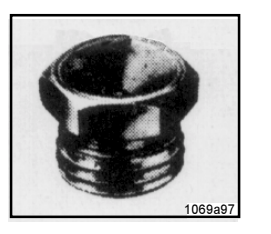

**Beispiel:** 

Form A AM 10 x 1  $AM 8 x 1$ AM<sub>6</sub>

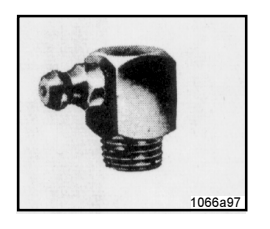

Form C 90° gewinkelter Kegel-Schmiernippel

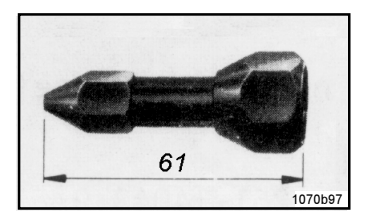

Vorsatzstück mit Spitzmundstück Nr. 526-34044-8

Sollen andere Nippel versorgt werden, wird das Vorsatzstück mit der Greifkupplung abgeschraubt und durch folgende Vorsatzstücke mit Überwurfmutter M 16 x 1,25 ersetzt:

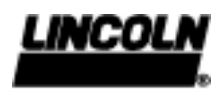

### Verlängerungs- und Vorsatzstücke zum Griff E

Verlängerungsstücke

### Für alle Flach-Schmiernippel

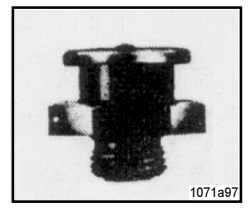

Form A AM 10 x 1, AR 1/4" AM 16 x 1,5, AR 3/8"

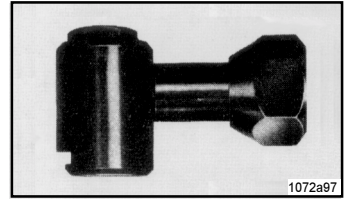

Vorsatzstück mit Schiebekupplung Nippel  $\varnothing$  16 Nippel  $\varnothing$  22

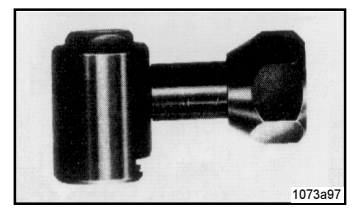

Vorsatzstück mit Ziehkupplung Nippel Ø 16 Nippel  $\varnothing$  22

Nippel Ø 16, SW 17 Nippel Ø 16, SW 17

Sachnummer 526-34044-3 526-34044-4

Sachnummer 526-34044-1

526-34044-2

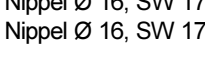

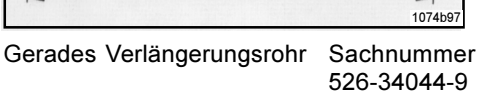

Für Schmiernippel, die mit den Vorsatzstücken nicht erreicht werden können, sind folgende Verlängerungsstücke mit je einem Außengewinde M16 x 1,25 und Überwurfmutter M 16 x 1,25 lieferbar.

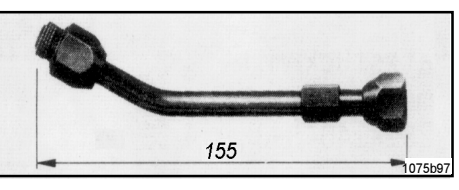

181

Winkel-Verlängerungsrohr Sachnummer 526-32317-1

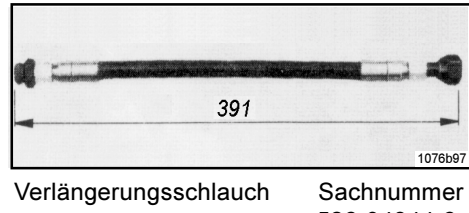

526-34044-6

Für schwer zugängliche Kugel-Schmiernippel ist ein Adapter liefer**bar** 

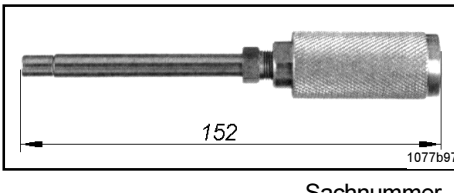

Sachnummer 005855

Der Adapter hat ein Hohlmundstück am Ende eines dünnen Verlängerungsrohres und wird mittels einer Übersteckhülse an die Greifkupplung angeschlossen.

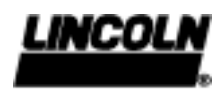

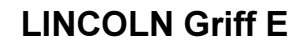

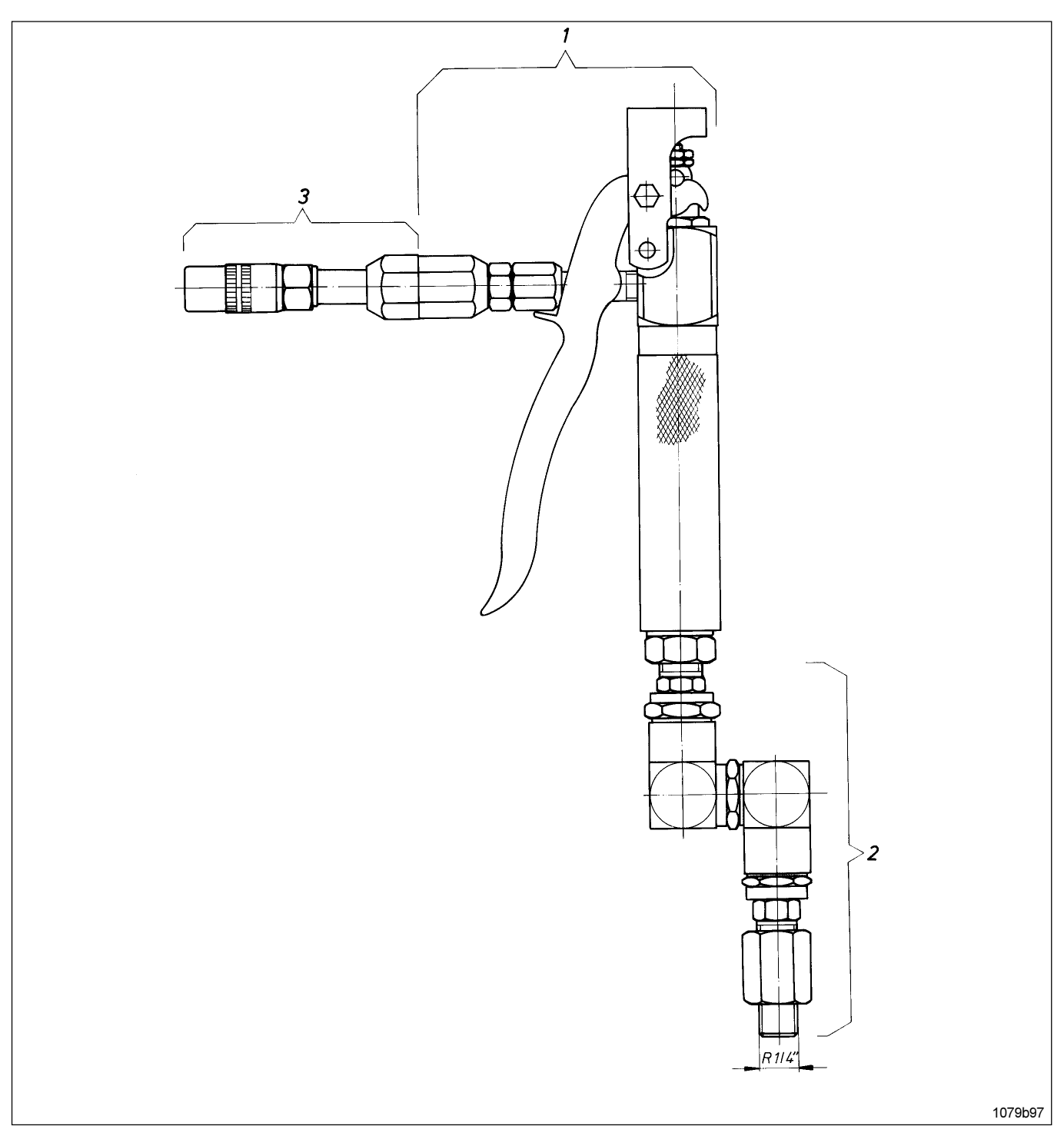

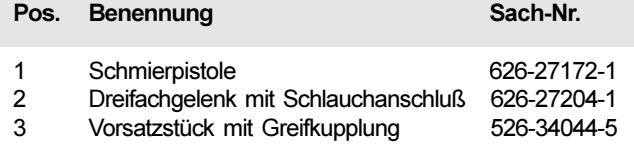

Seite 3 von 6

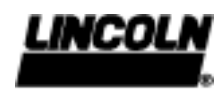

# Dreifach-Drehgelenk mit Schlauchanschluß

Sach-Nr. 626-27204-1

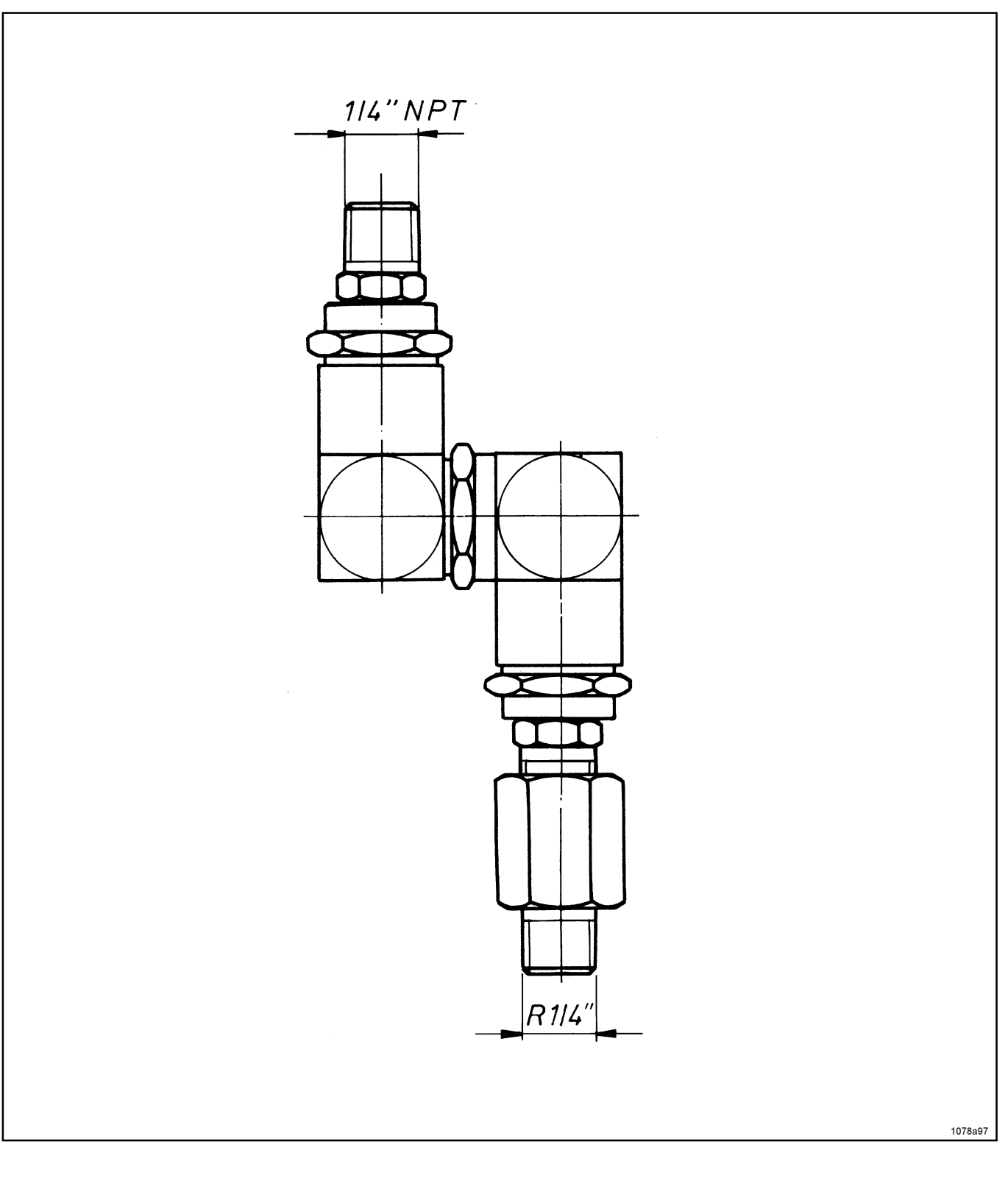

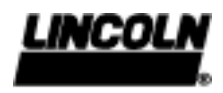

## Schmierpistole zum Lincoln Griff E

Sach-Nr. 626-27172-1

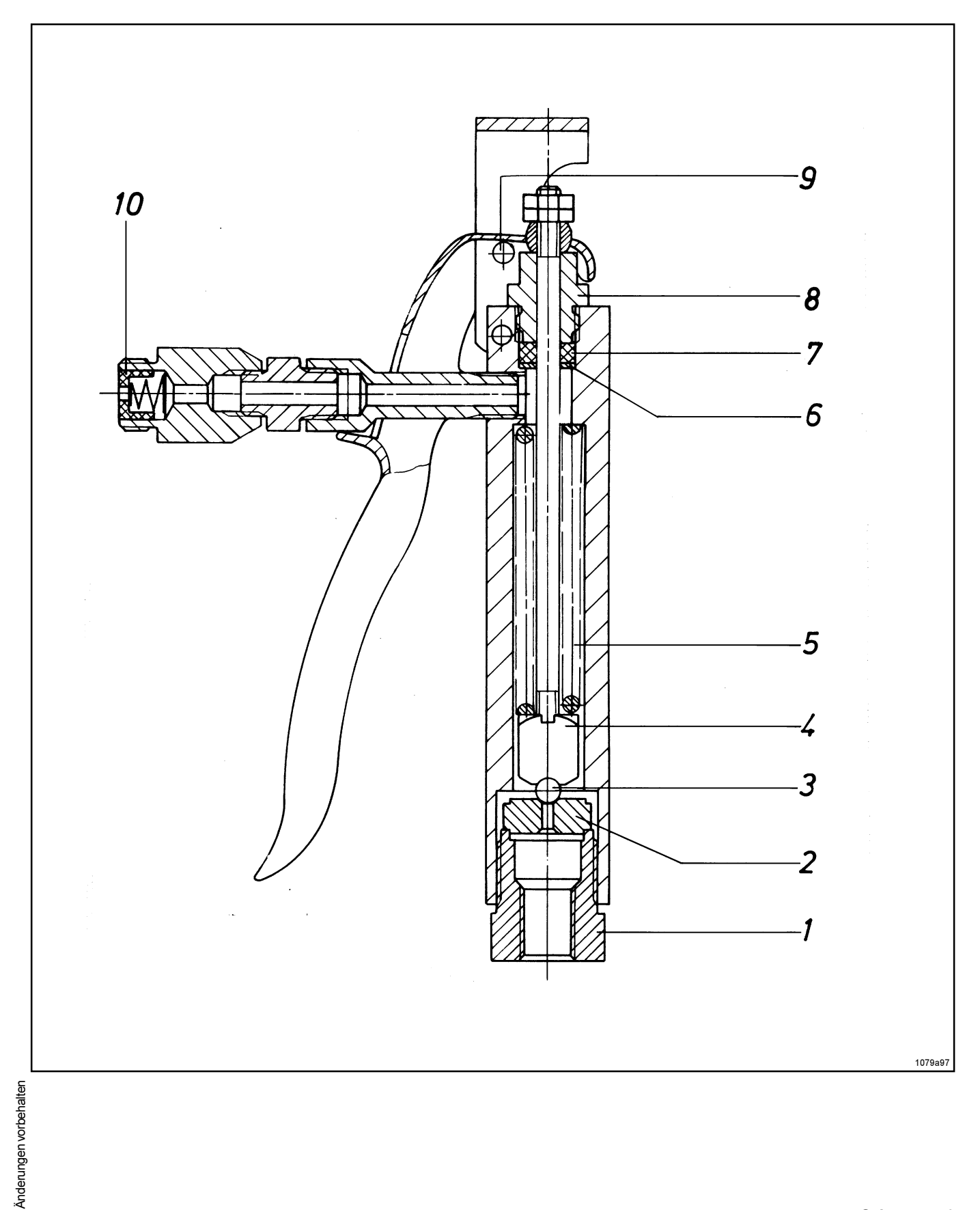

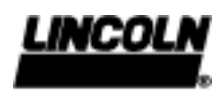

# Schmierpistole zum Lincoln Griff E

Sach-Nr. 626-27172-1

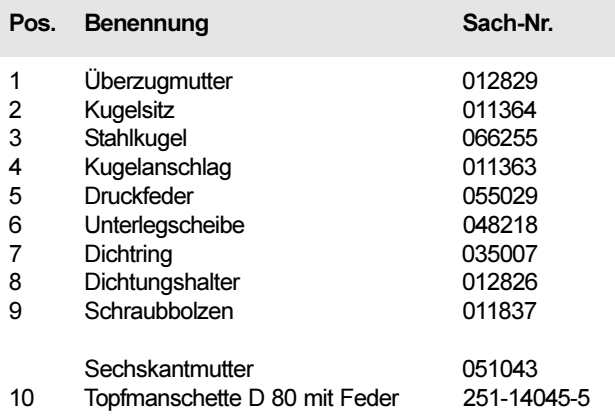

Seite 6 von 6